# **Netfilter e o Subsistema de Rede do Linux**

### **Juliano F. Ravasi**

Novembro 2010 http://juliano.info/

# **Introdução a Redes de Computadores**

## **Redes de Computadores**

- Internet  $\rightarrow$  Rede baseada em datagramas
	- Transmissão de pequenas unidades de informação (chamadas de "pacotes").
	- Cada pacote é "roteado" individualmente.
	- Conexões, ou sessões:
		- Conjunto de pacotes relacionados que definem uma única transferência de dados, como por exemplo, a transferência de um arquivo.
		- Ex: Conexão TCP.

### **Redes de Computadores**

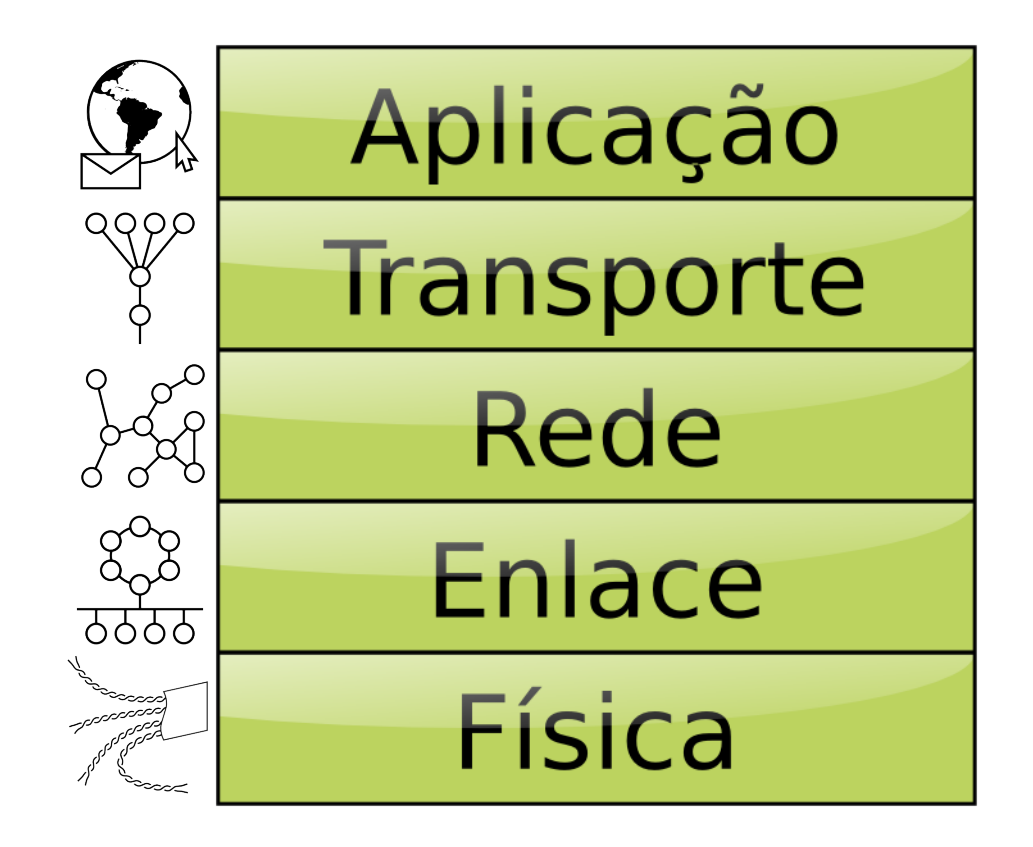

*Modelo de referência geralmente utilizado com o conjunto de protocolos da Internet. É uma simplificação do modelo OSI, adaptado ao modelo TCP/IP.*

# **O Sistema Operacional Linux**

# **O Sistema Operacional Linux**

- Projeto GNU + *kernel* Linux
- O projeto GNU:
	- Criado em 1983 por Richard Stallman
	- Objetivo: um sistema operacional livre
- O *kernel* Linux:
	- Criado em 1991 por Linus Torvalds
	- Objetivo: suprir a falta de um bom *kernel* livre

# **O Sistema Operacional Linux**

- Código-fonte aberto, é um software livre
- Segue a filosofia de SOs Unix (*Unix-like*)
- Versátil:
	- Dispositivos embarcados
		- Android, WebOS, MeeGo, WRT, etc.
	- Computação pessoal
		- Ubuntu, Fedora, openSUSE, etc.
	- Servidores
		- SLES, RHEL, CentOS, etc.
	- Supercomputadores
		- Os dez supercomputadores mais rápidos do mundo.

# **O Sistema Operacional Linux**

- É o SO mais utilizado em servidores
- Possui um vasto ecossistema de aplicações:
	- Apache HTTP Server, nginx, lighttpd, etc.
	- MySQL, PostgreSQL, Firebird, etc.
	- Perl, PHP, Python, Ruby, OpenJDK, etc.
	- Sendmail, Postfix, Exim, etc.
	- vsftpd, ProFTPd, Pure-FTPd, etc.
	- Xen, KVM, VirtualBox, etc.
	- OpenSSH, OpenVNC, X.org, BIND, INN, NTP, SAMBA, IRCD, etc... (e tudo isso é software de código-fonte aberto)

# **O Subsistema de Rede do Linux**

## **O Subsistema de Rede do Linux**

- Versátil:
	- Carregamento dinâmico de módulos do *kernel* para diversas finalidades (*netfilter* é um deles).
	- Componentes em espaço de usuário (interfaces tun/tap, fileiras de pacotes, roteamento, etc.).
- Poderoso:
	- Possui componentes para filtragem, roteamento, comutação, criptografia, tunelamento, etc.

- *Firewall*:
	- Filtro de pacotes L1-L4
	- Filtro de pacotes L7 (camada de aplicação)
	- Rastreamento de conexões (*stateful firewall*)
	- Memória de tráfego recente
	- Registro de tráfego (*logging*)
	- NAT e NAPT (tradução de endereços)
	- Redireção de tráfego (*proxy* transparente)

- Roteador:
	- Múltiplas regras e tabelas de rotas
	- Roteamento *multicast*
	- Roteamento utilizando *Proxy ARP*
	- Suporte completo a IPv4 e IPv6
	- Suporte a IPSec e tunelamento
	- Balanceamento e equalização de tráfego

- Comutador (*switch*, *bridge*):
	- Múltiplas interfaces de rede podem ser unidas e transformadas em um comutador de camada de enlace (*bridge*).
	- Permite monitoramento passivo
	- Permite filtragem de pacotes/quadros
	- Suporte ao protocolo *spanning-tree*

- Controle de tráfego (*shaper*):
	- Regula e limita o tráfego de dados
	- Escalona o uso da largura de banda disponível
	- Oferece priorização e garantia de tráfego (*QoS*)

**O Subsistema de Rede do Linux**

### **Ferramentas**

- Configuração:
	- ip, tc, arp, brctl, iptables, ebtables, ethtool
- Testes:
	- ping, traceroute, nmap
- Monitoramento:
	- netstat, conntrack, tcpdump, wireshark
- *Daemons*:
	- quagga, ulogd
- Utilitários:
	- ipset

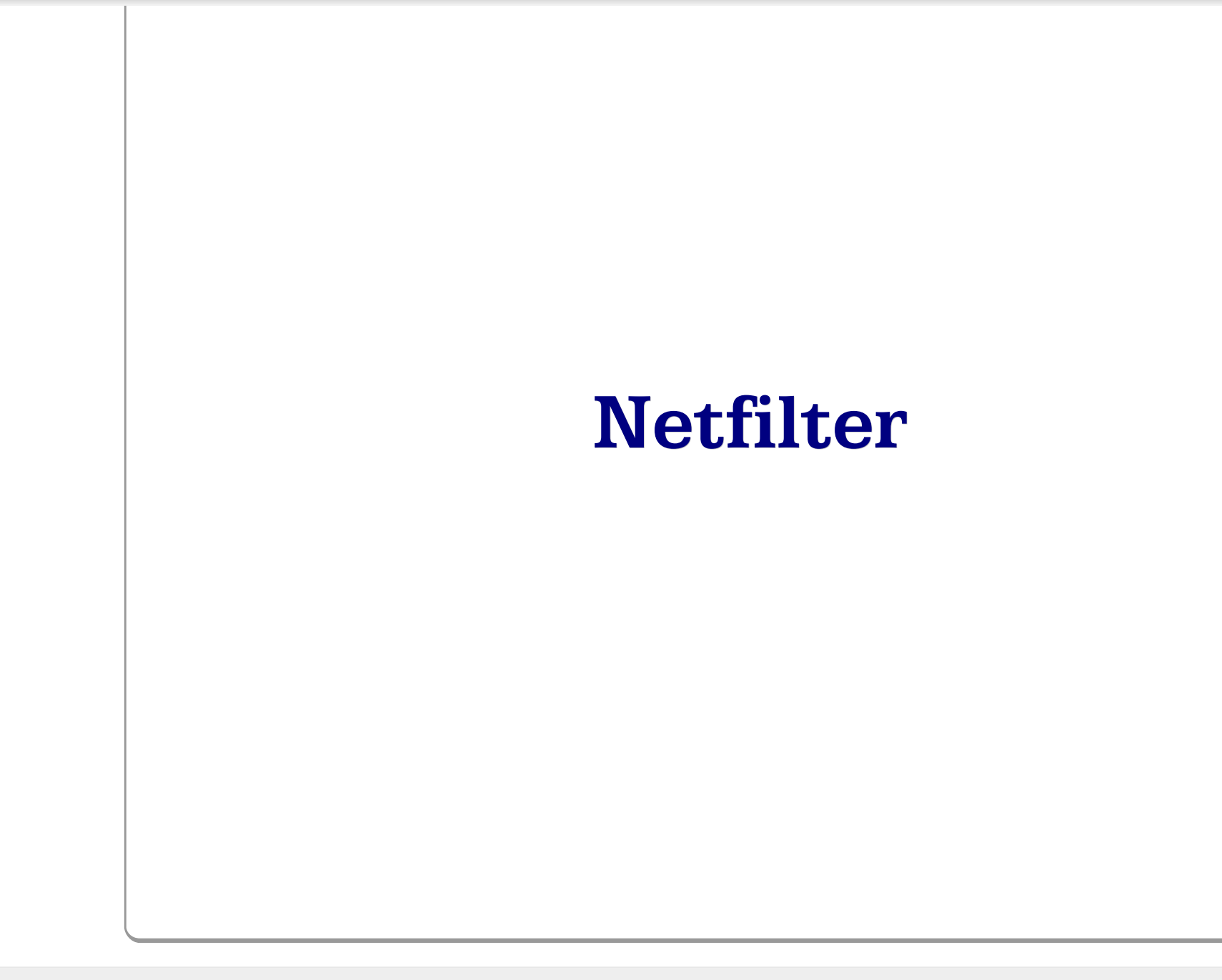

### **Netfilter Histórico**

- Linux 2.0: *ipfwadm*
	- Baseado no *ipfw* do BSD.
	- Quatro tabelas:
		- *Input* (entrada)
		- *Output* (saída)
		- *Forward* (encaminhamento)
		- *Accounting* (contabilidade)
	- Cada tabela contém uma lista de regras que são aplicadas a cada pacote que entra, sai ou passa pelo sistema.
	- Cada regra testa os endereços e portas do pacote e determina se este é aceito ou rejeitado.

### **Netfilter Histórico**

- Linux 2.2: *ipchains*
	- Reimplementação do *ipfwadm*
	- Conceito de "correntes" (*chains*) de regras
		- Cada corrente contém uma lista de regras, cada pacote é testado contra cada regra da corrente.
		- O usuário pode criar novas correntes.
		- Correntes podem ser encadeadas, criando dependências hierárquicas de filtragem de pacotes.
	- Correntes padrões:
		- **INPUT** (entrada)
		- OUTPUT (saída)
		- FORWARD (encaminhamento)

### **Netfilter Histórico**

- Linux 2.4 2.6: *netfilter* + *iptables*
	- Novo *framework* para manipulação de pacotes pelo *kernel*, baseado em "ganchos" onde módulos carregados dinamicamente podem processar pacotes individualmente.
	- Separação entre:
		- Filtragem de pacotes
		- Rastreamento de conexões
		- NAT e tradução de endereços em geral

**Netfilter**

# **Arquitetura**

- Netfilter:
	- Uma série de "ganchos" dentro do *kernel*, nos procedimentos que tratam da comunicação em rede.
	- Módulos registram procedimentos nestes ganchos, que são chamados quando um respectivo pacote passa por aquele gancho.
- *iptables*:
	- Um dos módulos do Netfilter, fornece uma estrutura de tabelas para a definição de regras de filtragem de pacotes.

### **Netfilter Arquitetura**

### Netfilter components

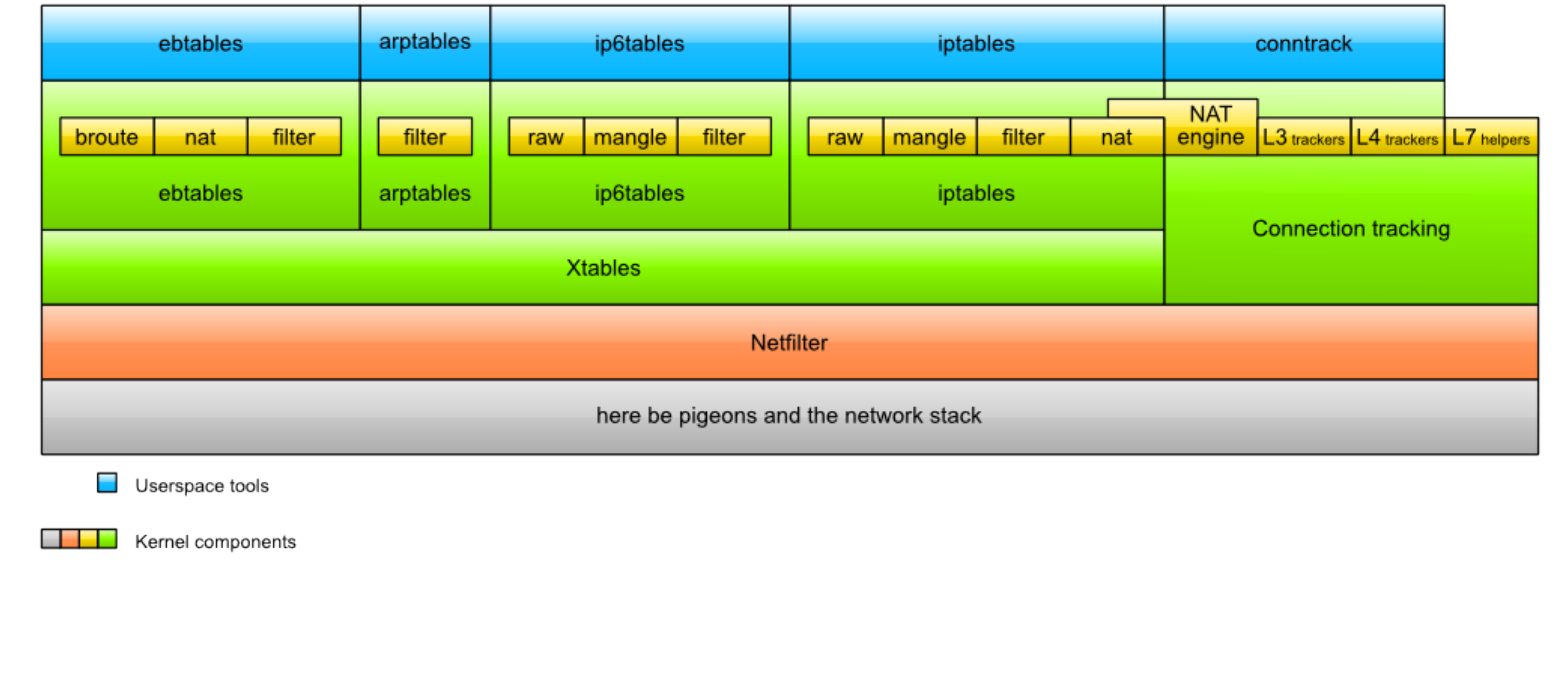

#### *Os componentes do Netfilter.*

*Jan Engelhardt, 2008. Licença: Creative Commons Attribution-Share Alike 3.0 Unported.*

- Filtro de pacotes:
	- Para cada pacote de dados que passa pelo sistema, analisa determinadas características do pacote (definidos pelo usuário e/ou pelo *firewall*) e determina se o pacote pode ser aceito ou deve ser descartado, ou ainda, se alguma ação deve ser executada.

- Composto por:
	- Tabelas
	- Correntes
	- Regras
	- Testes
	- Destinos

- Tabelas:
	- O *iptables* fornece 4 tabelas pré-definidas, para finalidades específicas:
		- *filter* (filtragem de pacotes)
		- *nat* (tradução de endereços)
		- *mangle* (alteração de pacotes)
		- *raw* (configuração de rastreamento de pacotes)
	- Cada tabela contém correntes de regras.
	- Algumas correntes são padrão, e o usuário pode criar suas próprias correntes, e encadeá-las às correntes-padrão.

- Correntes:
	- Cada corrente contém uma lista de regras que são testadas e aplicadas a cada pacote que percorre aquela corrente.
	- O usuário pode criar novas correntes e encadeálas umas às outras e às correntes-padrão.
	- As seguintes correntes-padrão são definidas:
		- PREROUTING (todos os pacotes que chegam)
		- INPUT (pacotes que entram para o próprio sistema)
		- FORWARD (pacotes roteados através do sistema)
		- OUTPUT (pacotes gerados pelo próprio sistema)
		- POSTROUTING (todos os pacotes que saem)

● Correntes-padrão:

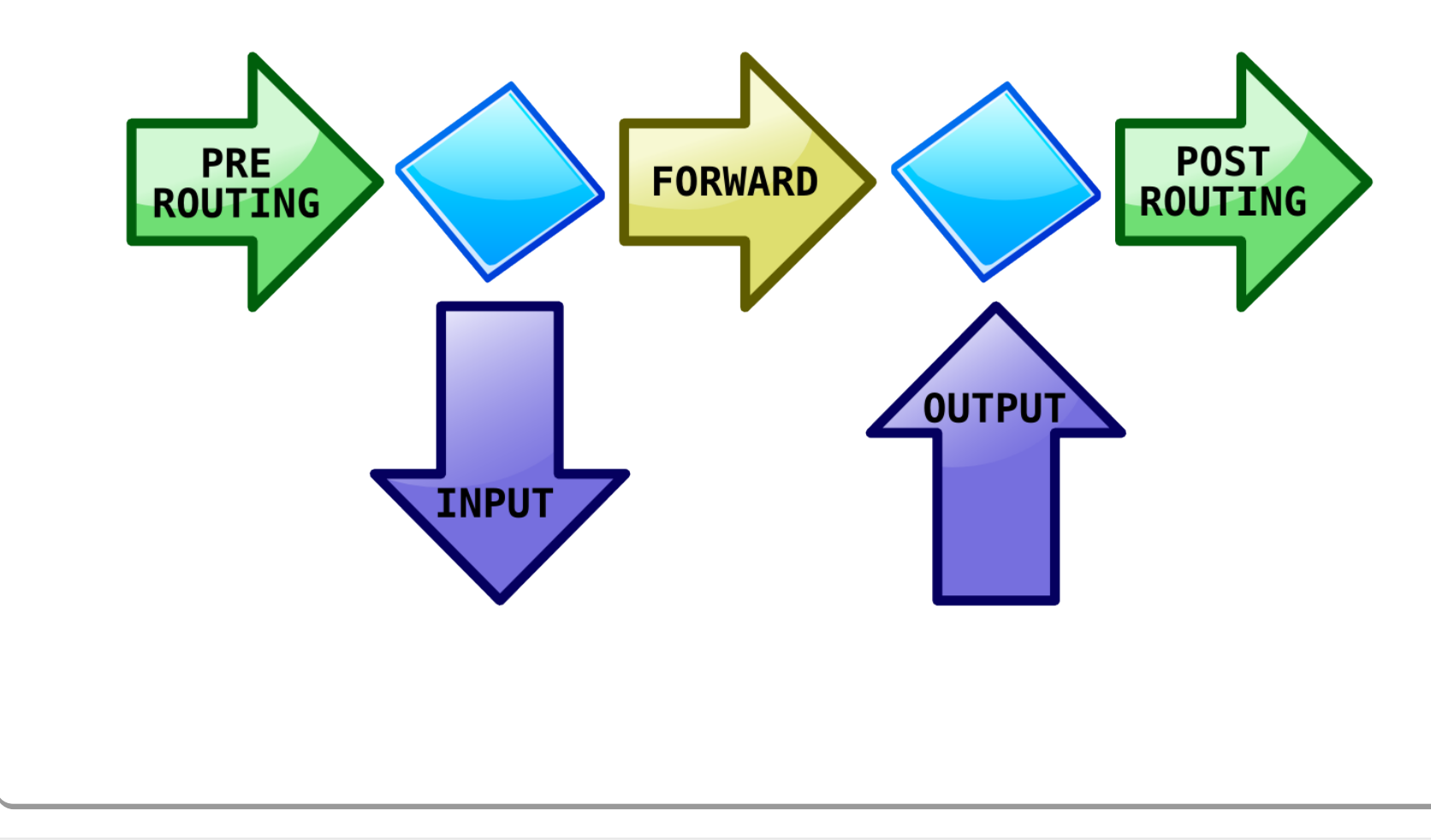

- Regras:
	- Cada regra é composta por um número de testes e um destino.
	- Os testes verificam características do pacote (endereço, protocolo, porta, etc.). Cada teste pode ser positivo ou negativo.
	- O destino determina o que acontece com os pacotes que combinar com todos os testes.
		- Pode ser uma outra corrente na mesma tabela, um dos destinos-padrão (ACCEPT, DROP, QUEUE, REJECT), ou ainda, uma das várias extensões do *iptables* (SNAT, DNAT, LOG, REDIRECT, REJECT, etc.).

### **Encadeamento de Correntes**

#### **Chain: INPUT target prot source destination**  ACCEPT tcp anywhere anywhere tcp dpt:80 ACCEPT tcp 10.0.0.0/8 anywhere tcp dpt:22<br>DROP tcp anywhere anywhere tcp dpt:22 tcp anywhere anywhere tcp dpt:22 foobar udp anywhere anywhere udp dpt:53 foobar udp anywhere anywhere udp dpt:123 REJECT all 192.0.2.0/24 anywhere

#### **Chain: foobar**

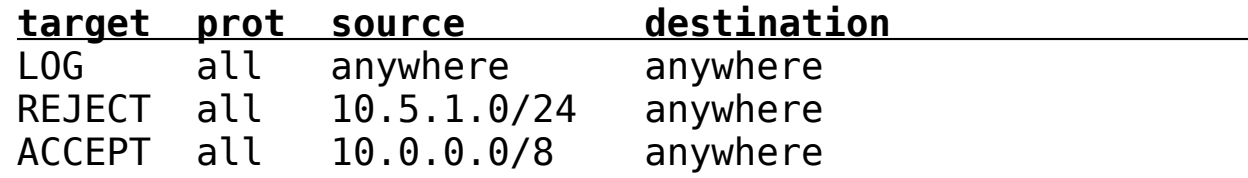

### **Encadeamento de Correntes**

#### **Pacote:**

IP origem: 192.0.2.15 IP destino: 192.168.2.5 Protocolo: UDP Porta origem: 49212 Porta destino: 53

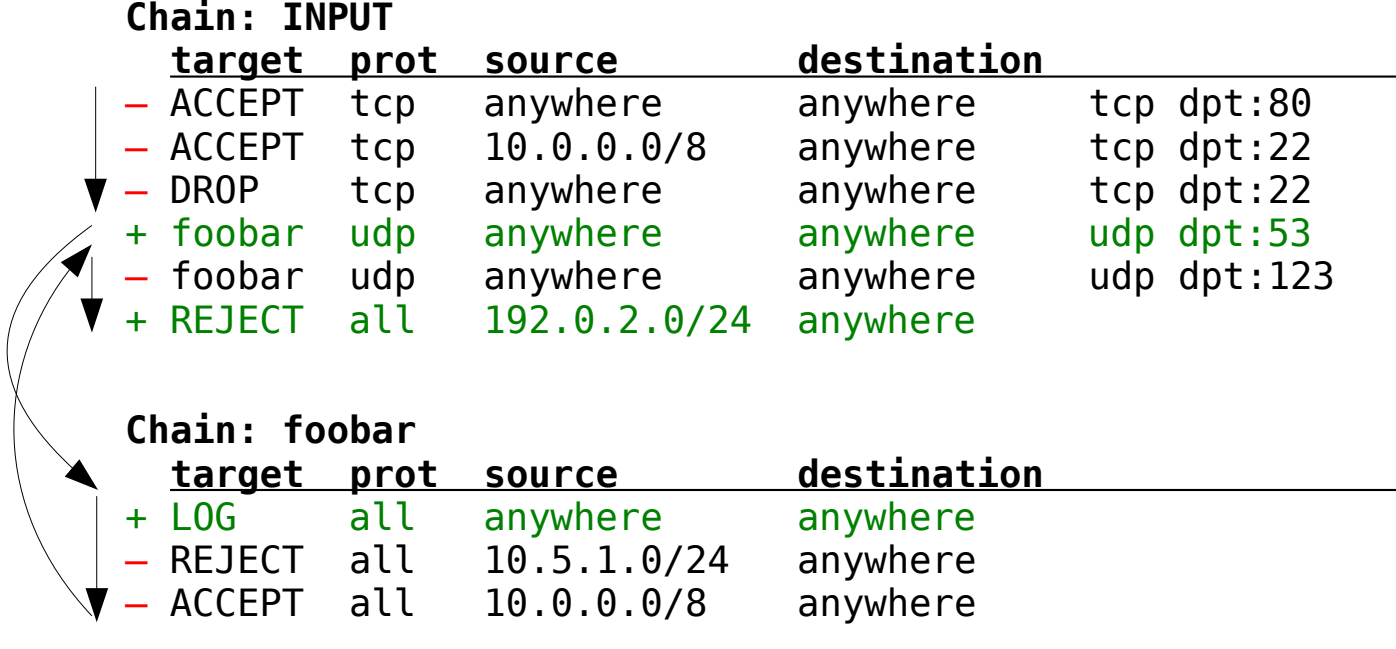

### **Encadeamento de Correntes**

#### **Pacote:**

IP origem: 10.1.5.6 IP destino: 192.168.2.5 Protocolo: UDP Porta origem: 49212 Porta destino: 53

#### **Chain: INPUT target prot source destination**  – ACCEPT tcp anywhere anywhere tcp dpt:80  $-$  ACCEPT tcp  $10.0.0.0/8$  anywhere tcp dpt:22 – DROP tcp anywhere anywhere tcp dpt:22 + foobar udp anywhere anywhere udp dpt:53 – foobar udp anywhere anywhere udp dpt:123 – REJECT all 192.0.2.0/24 anywhere **Chain: foobar target prot source destination**  + LOG all anywhere anywhere – REJECT all 10.5.1.0/24 anywhere + ACCEPT all 10.0.0.0/8 anywhere

- Política (destino padrão):
	- Define o destino de um pacote que chegar ao final de uma das correntes-padrão se nenhuma regra for ativada ou fornecer um veredito:
		- ACCEPT (o pacote é aceito)
		- DROP (o pacote é descartado)

### **iptables: filtro de pacotes Testes**

- Testes-padrão:
	- Endereços de origem e destino:
		- -s *«endereço»*/*«pref»*
		- -d *«endereço»*/*«pref»*
	- Interfaces de rede de entrada e saída:
		- -i *«eth»*
		- -o *«eth»*
	- Protocolo (camada de transporte):
		- -p *«proto»* ("tcp", "udp", "icmp", etc.)

### **iptables: filtro de pacotes Testes**

• Testes modulares:

– Portas (TCP e UDP) de origem e destino:

-p tcp --sport *«porta»*

- -p tcp --dport *«porta»*
- Mensagens ICMP:

-p icmp --icmp-type *«type»*/*«code»*

– Limite de taxa de pacotes:

-m limit --limit *«taxa»*

– Tráfego recente:

-m recent --name *«name»* --set/--update

– Sequência de bytes:

-m string --algo *«algo»* --string *«string»*

### **iptables: filtro de pacotes Testes**

- Muitos outros testes disponíveis:
	- addrtype, ah, cluster, connbytes, connmark, conntrack, dccp, dscp, ecn, esp, hashlimit, helper, icmp, iprange, length, mac, mark, owner, physdev, pkttype, policy, quota, rateest, realm, sctp, set, socket, state, statistic, tcpmss, time, tos, ttl, u32, unclean.

### **iptables: filtro de pacotes Destinos**

- Destinos-padrão:
	- Aceita o pacote:
		- -j ACCEPT
	- Descarta o pacote:
		- -j DROP
	- Enfileira o pacote para o espaço de usuário: -j QUEUE
	- Retorna para a corrente anterior:
		- -j RETURN

### **iptables: filtro de pacotes Destinos**

- Destinos modulares:
	- Ajusta a classe de tráfego:
		- -j CLASSIFY --set-class *«major»*:*«minor»*
	- Rejeita o pacote (retorna um pacote de erro):
		- -j REJECT --reject-with *«tipo»*
	- Registro de pacotes:

-j LOG

- Tradução de endereços (tabela "*nat*"):
	- -j SNAT --to-source *«endereço»*:*«porta»*
	- -j DNAT --to-destination *«endereço»*:*«porta»*
- Redireção de tráfego (tabela "*nat*"):
	- -j REDIRECT --to-ports *«porta»*

### **iptables: filtro de pacotes Destinos**

- Vários outros destinos disponíveis:
	- CLUSTERIP, CONNMARK, CONNSECMARK, DSCP, ECN, MARK, MASQUERADE, MIRROR, NETMAP, NFLOG, NFQUEUE, NOTRACK, RATEEST, SAME, SECMARK, SET, TCPMSS, TCPOPTSTRIP, TOS, TPROXY, TRACE, TTL, ULOG.

### **Rastreamento de Conexões**

- Módulo "*conntrack*":
	- Com este módulo, iptables se torna um *stateful firewall*, ou seja, é capaz de tratar conexões ao invés de apenas pacotes individuais.
- Testes para o estado da conexão:
	- -m state --state INVALID
	- -m state --state NEW
	- -m state --state ESTABLISHED
	- -m state --state RELATED

### **iptables: filtro de pacotes Exemplos**

- Política (destino padrão) das correntes:
	- iptables -P INPUT ACCEPT
	- iptables -P OUTPUT ACCEPT
	- iptables -P FORWARD DROP
- Permitir pacotes de conexões conhecidas:
	- iptables -A INPUT -j ACCEPT -m state --state ESTABLISHED,RELATED
- Permitir acesso ao serviço SMB apenas da rede local:
	- iptables -A INPUT -j ACCEPT -s 10.0.0.0/24 -p tcp --dport 135:139
	- iptables -A INPUT -j REJECT -p tcp –dport 135:139

### **iptables: filtro de pacotes Exemplos**

- Rotear pacotes da rede local para a Internet
	- iptables -A FORWARD -j ACCEPT -i eth0 -o eth1  $-5$  10.0.0.0/24
	- iptables -A FORWARD -j ACCEPT -i eth1 -o eth0 -d 10.0.0.0/24
- Fazer tradução de endereços (NAT):
	- iptables -t nat -A POSTROUTING -o eth1 -s 10.0.0.0/24 -j SNAT --to 192.0.2.5

- Composto por:
	- Disciplinas de enfileiramento (*qdisc*)
	- Classes de tráfego
	- Filtros
- Importante:
	- Apenas o tráfego que sai do sistema pode ser regulado e limitado. O tráfego que entra no sistema só pode ser policiado ou descartado.

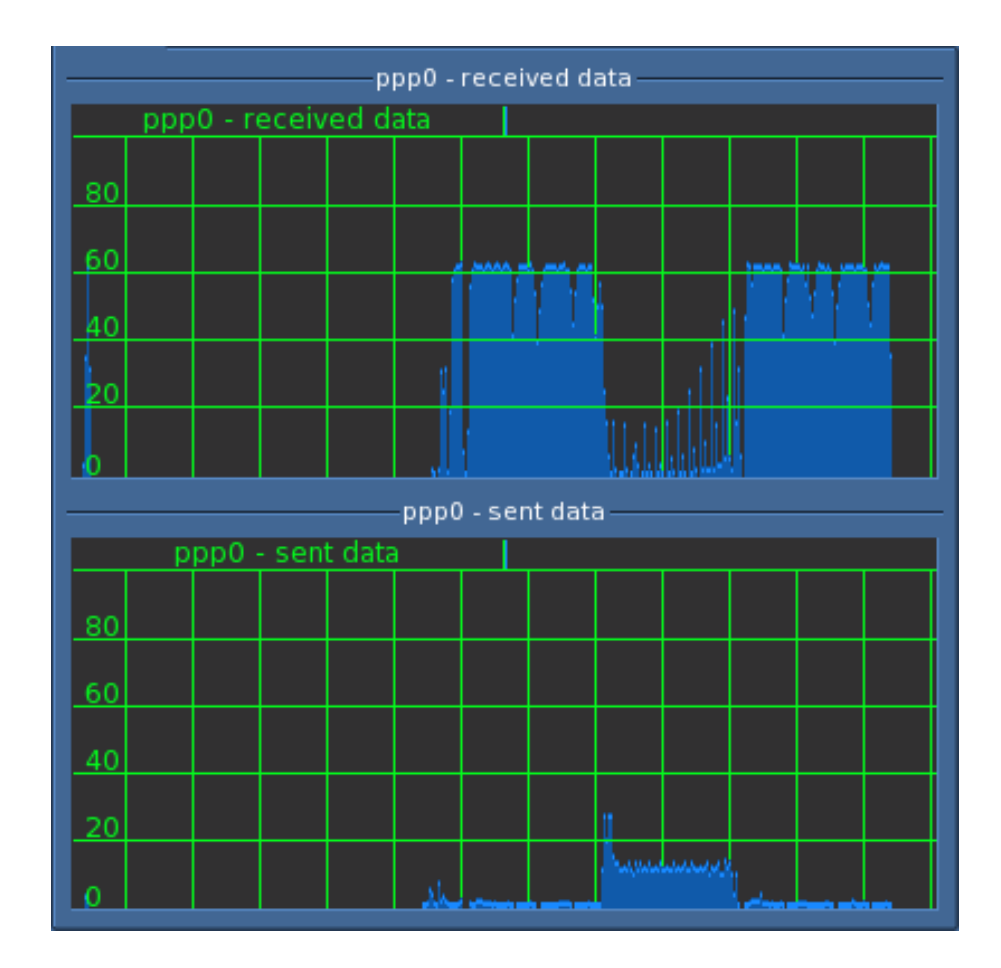

*Comportamento típico de um enlace ADSL (500 kbit/s downstream, 128 kbit/s upstream).*

- Disciplinas de enfileiramento (*qdisc*)
	- Elemento fundamental do controle de tráfego.
	- Sempre que o *kernel* precisa enviar um pacote para a rede, o pacote é enfileirado em uma *qdisc* configurada para a interface de saída.
	- A *qdisc* é responsável por dizer ao kernel quando e como os pacotes enfileirados irão sair para a rede.
	- Dois tipos:
		- *qdiscs* básicas (livres de classes)
		- *qdiscs* baseadas em classes

- Classes de tráfego:
	- Estão contidas nas *qdiscs* baseadas em classes.
	- Cada *qdisc* pode conter múltiplas classes.
	- São utilizadas para classificar o tráfego que deve passar por aquela *qdisc*.
	- Cada classe pode conter outras classes, ou outra *qdisc*, formando uma hierarquia de *qdiscs* e classes.

- *Qdiscs* básicas (sem classes):
	- *PFIFO, BFIFO* (*First-In, First-Out*)
	- *PFIFO\_FAST*: FIFO estendida com três bandas, permitindo a classificação pelas *flags* de Tipo de Serviço do pacote.
	- *RED* (*Random Early Detection*): descarta pacotes aleatórios quando próximo do limite de banda.
	- *SFQ* (*Stochastic Fair Queueing*): enfileiramento justo para todas as sessões.
	- *TBF* (*Token Bucket Filter*): reluga o tráfego para uma taxa precisamente definida.

- *Odiscs* baseadas em classes:
	- *CBQ* (*Class Based Queueing*): permite uma rica hierarquia de classes, suportando limitação e priorização de tráfego.
	- *HTB* (*Hierarchy Token Bucket*): como o CBQ, permite uma rica hierarquia de classes, e permite garantir largura de banda para certas classes e compartilhamento de banda entre classes.
	- *PRIO*: permite definir a ordem (prioridade) de desenfileiramento entre as classes, mas não possui a capacidade de regular o tráfego.

- Filtros:
	- Estão contidos nas *qdiscs* baseadas em classes, e são utilizados para determinar em qual classe determinado pacote deve ser enfileirado.
	- A classificação também pode ser feita pelo *iptables* (destino CLASSIFY), e é geralmente preferido, uma vez que há mais recursos para classificação de pacotes, como o rastreamento de conexões.

### **tc: controle de tráfego Exemplo**

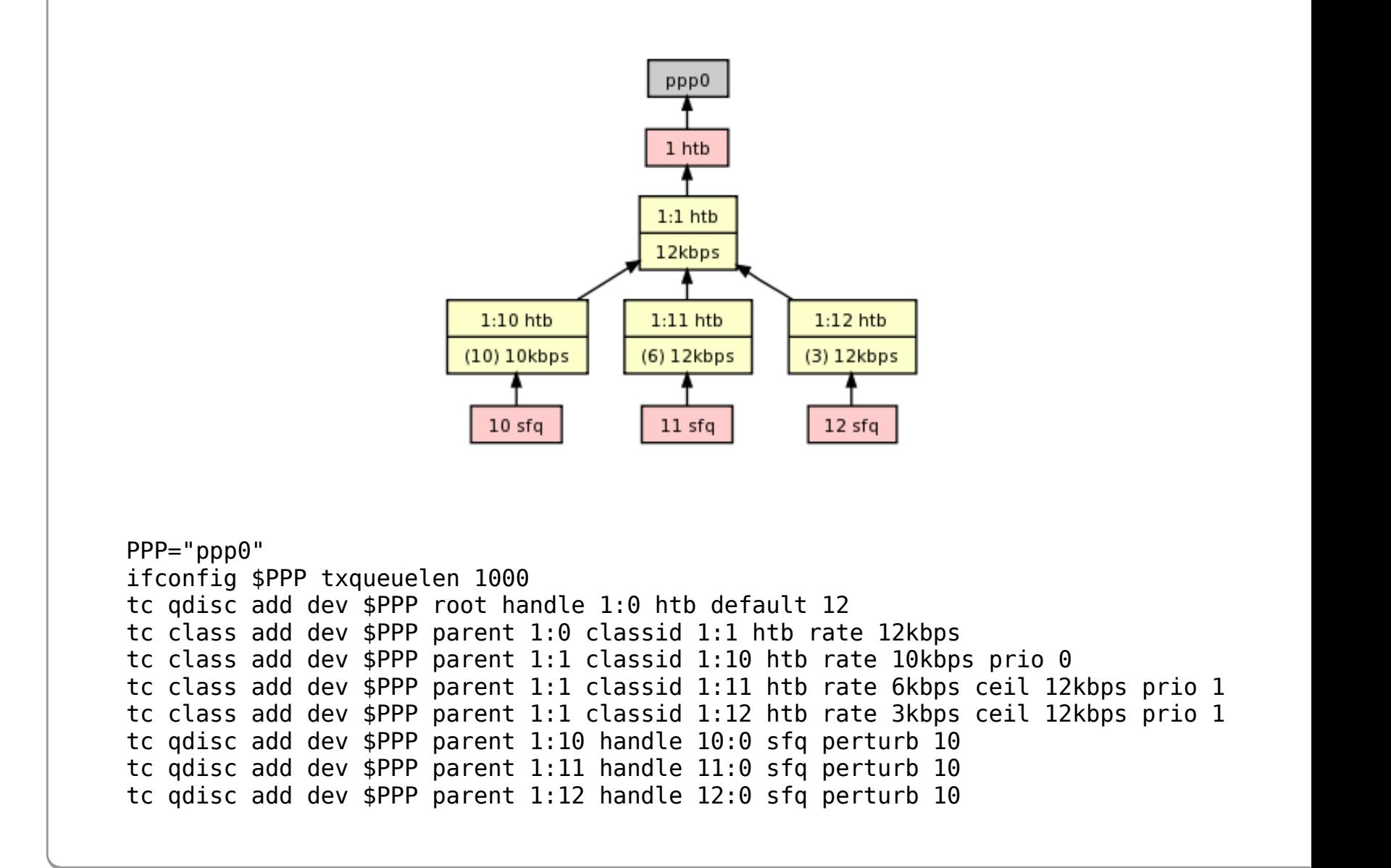

### **tc: controle de tráfego Exemplo**

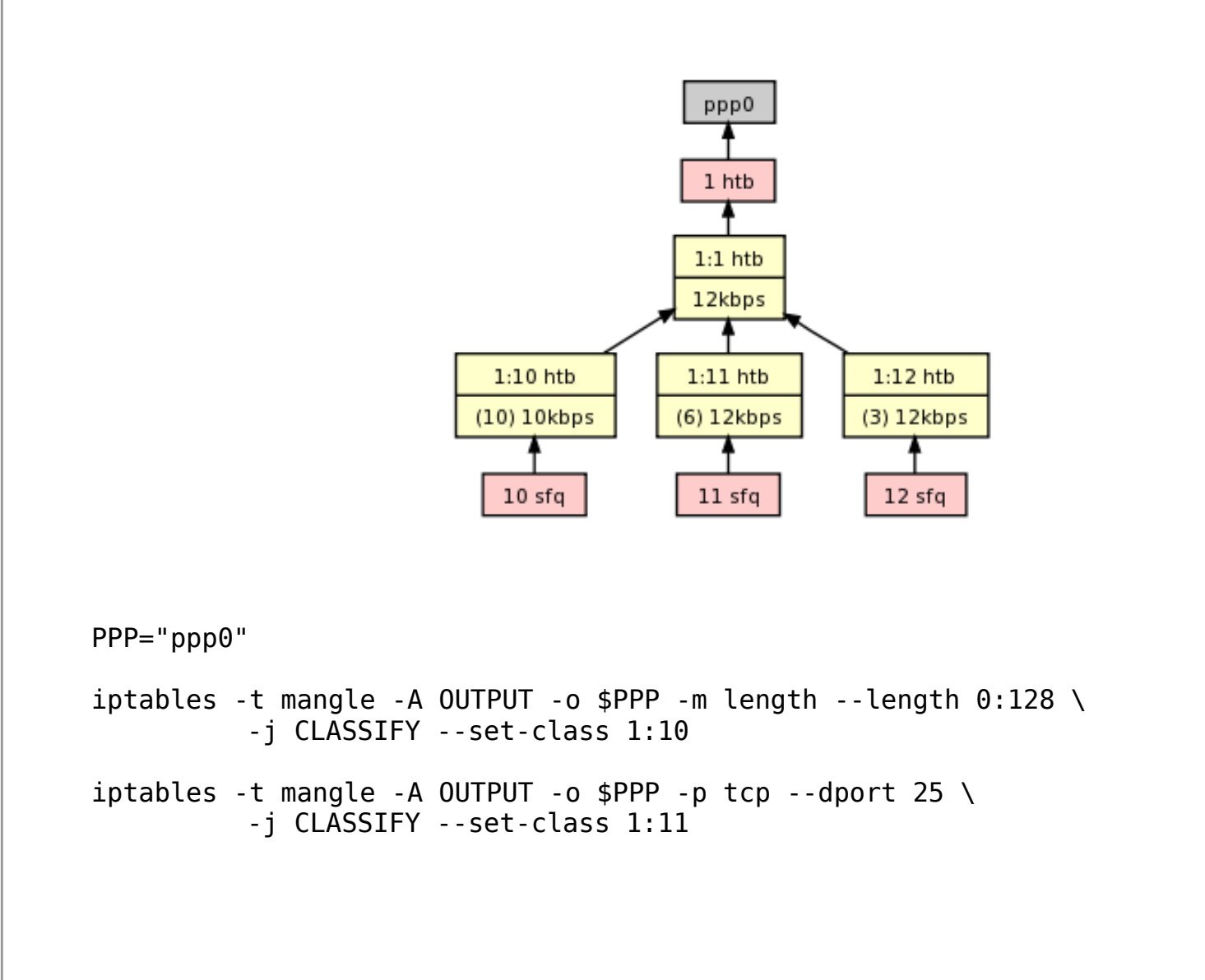

### **tc: controle de tráfego Exemplo**

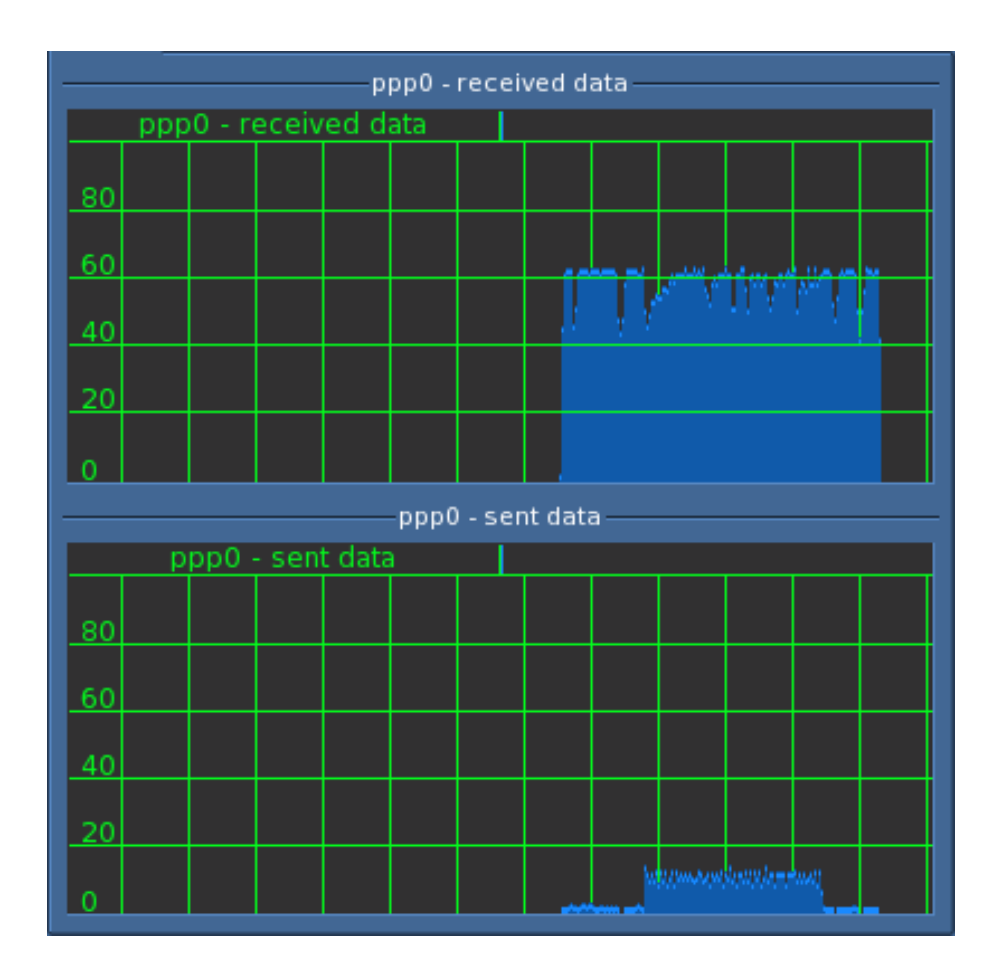

*Comportamento do enlace ADSL após aplicar o controle de tráfego.*

# **O quê mais?**

- quagga: Roteamento dinâmico.
- radvd: Anúncio de roteador IPv6.
- brctl: Criação de *bridges*.
- ip tunnel: Criação de túneis.
- setkey, racoon: Configuração de IPSec.